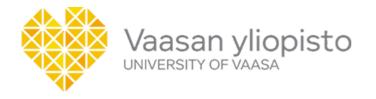

## **BACHELOR THESIS EVALUATION**

| Major subject:         |                 |
|------------------------|-----------------|
| Management & Orga      | anisations      |
| O International Busine | ss / Management |
| Economics              |                 |
| Accounting and Fina    | ance            |
| O Business Law         |                 |
| Marketing              |                 |
| O International Busine | ss / Marketing  |
| Open university        |                 |
|                        |                 |
| Author:                |                 |
| First name:            |                 |
| Last name:             |                 |
| Student ID number:     |                 |
| Title of the thesis:   |                 |
|                        |                 |
| Supervisor:            |                 |
| First name:            |                 |
| Last name:             |                 |

## **RESEARCH PROBLEM**

|                                                        | 5          | 4          | 3          | 2          | 1          | 0          |
|--------------------------------------------------------|------------|------------|------------|------------|------------|------------|
| Defining research questions                            | $\bigcirc$ | $\bigcirc$ | $\bigcirc$ | $\bigcirc$ | $\bigcirc$ | $\bigcirc$ |
| Novelty of the research problem                        | $\bigcirc$ | $\bigcirc$ | $\bigcirc$ | $\bigcirc$ | $\bigcirc$ | $\bigcirc$ |
| Practical implications of the research topic           | 0          | 0          | 0          | 0          | 0          | 0          |
| <b>Main comments (research pro</b><br>-                | blem):     |            |            |            |            |            |
| THEORY                                                 | 5          | 4          | 3          | 2          | 1          | 0          |
| Theoretical framework                                  |            |            |            | $\bigcap$  | 1          | $\bigcirc$ |
| Knowledge and use of relevant concepts and terminology | 0          | 0          | 0          | 0          | 0          | 0          |
| Selection of relevant information                      | 0          | 0          | 0          | 0          | 0          | 0          |
| Quality of critical analysis                           | 0          | 0          | 0          | 0          | 0          | 0          |
| Main comments (theory):<br>-                           |            |            |            |            |            |            |
| GENERAL EVALUATION &                                   | WORK       | K PROC     | CESS       |            |            |            |
|                                                        | 5          | 4          | 3          | 2          | 1          | 0          |
| Academic style and language                            | 0          | 0          | 0          | 0          | 0          | 0          |
| The student's own input to the research                | 0          | 0          | 0          | 0          | $\circ$    | 0          |
| Keeping to the thesis timetable *                      | 0          | $\circ$    | 0          | $\circ$    | 0          | 0          |
|                                                        |            |            |            |            |            |            |

Main comments (general evaluation & work process):

-

## ADDITIONAL CONSIDERATION

\_

| EXAMINER'S ST                       | CATEMENT                                                                                                    |
|-------------------------------------|----------------------------------------------------------------------------------------------------|
|                                     | evaluated using the Turnitin OriginalityCheck system. I have analysed the ne system and based on it, I certify that the references in the thesis are in d scientific practice. |
| Thesis ID number                    | r(s) in Turnitin:                                                                                                    |
| Overall grade:                      |                                                                                                    |
| _                                   | ad 2 = and 2 = artisfactory is 1 = artispicate                                                                                                    |
| 3 – excellent, 4 – very go          | od, $3 = good$ , $2 = satisfactory$ ja $1 = sufficient$                                                                                                    |
|                                     |                                                                                                    |
|                                     |                                                                                                    |
| Date:                               |                                                                                                    |
| dd.mm.yyyy                          |                                                                                                    |
| Examiners:                          |                                                                                                    |
| Primary examiner:                   |                                                                                                    |
| Secondary examiner (if applicable): | -                                                                                                    |

## Check your evaluation!

Once you click "Submit" below, the evaluation will be saved into the Webropol system and you will be taken to the summary page where you can see the entire evaluation. Please make sure that the information you entered is correct. If you notice you have made a mistake, click "Edit answer" at the bottom of the page and you will be taken back to the evaluation form.

Once you have made sure that the evaluation is correct, please download the evaluation summary as a PDF

form (by clicking the PDF button on the summary page) and send it to study administration via email for processing (grades@uwasa.fi).

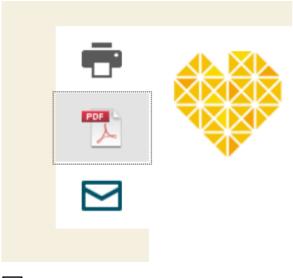

I understand.